## **NAF - Administration**

This section describes the functions of the Administration section of the NATSPOOL menu.

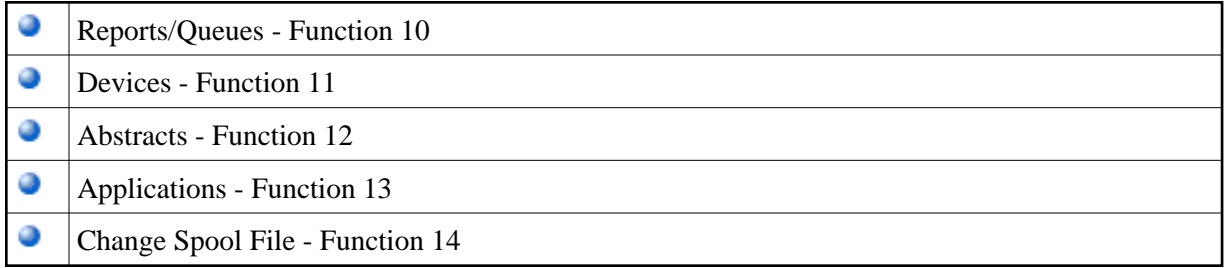

## **Note:**

When the Natural add-on product Entire Output Management is installed in your environment, an additional Function 15 is shown on the NATSPOOL menu. When you invoke this function, you access Entire Output Management.